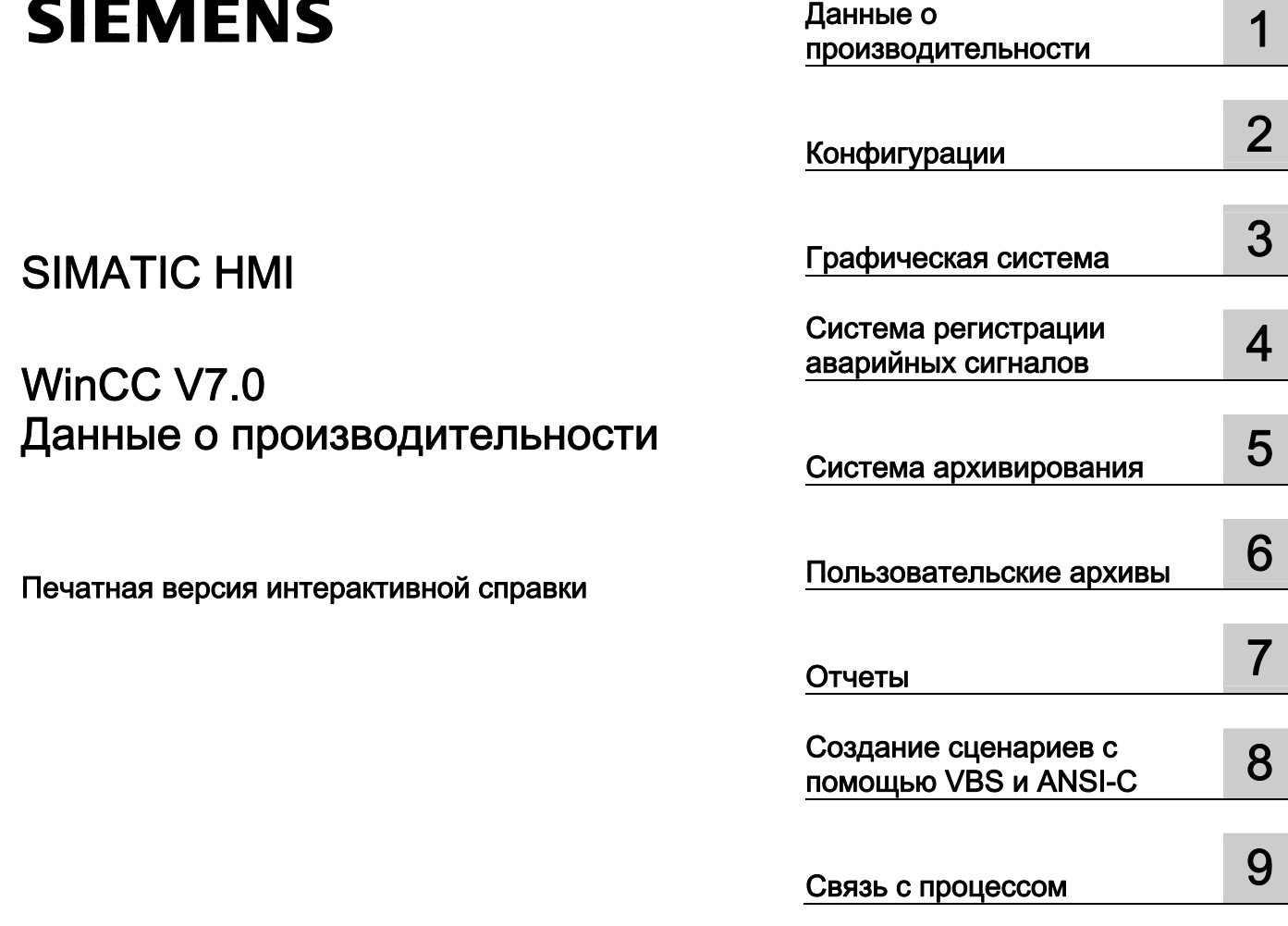

# SIMATIC HMI

# WinCC V7.0 Данные о производительности

Печатная версия интерактивной справки

#### Правила техники безопасности

В этом руководстве содержатся примечания, которые необходимо соблюдать для обеспечения личной безопасности и предотвращения материального ущерба. В этом руководстве примечания, относящиеся к личной безопасности, обозначены символом предупреждения о безопасности; примечания, касающиеся только материального ущерба, не обозначаются символом предупреждения о безопасности. Эти перечисленные ниже примечания различаются по степени опасности.

#### $\blacktriangle$ ОПАСНО

Означает, что невыполнение надлежащих мер безопасности повлечет за собой смерть или серьезную травму.

### ПРЕДУПРЕЖДЕНИЕ

Означает, что невыполнение надлежащих мер безопасности может повлечь за собой смерть или серьезную травму.

#### $\mathbf A$ внимание!

При наличии символа предупреждения о безопасности это примечание означает, что невыполнение надлежащих мер безопасности может повлечь за собой несерьезные травмы.

#### ВНИМАНИЕ!

При отсутствии символа предупреждения о безопасности это примечание означает, что невыполнение надлежащих мер безопасности может повлечь за собой материальный ущерб.

#### ПРИМЕЧАНИЕ

Означает, что игнорирование соответствующей информации может привести к нежелательным результатам или последствиям.

При возникновении нескольких степеней опасности используется предупреждение, относящееся к наивысшей степени опасности. Предупреждение, относящееся к возможным травмам, с символом предупреждения о безопасности может также содержать предупреждение о возможном материальном ущербе.

#### Квалифицированный персонал

Установка и использование устройства/системы должны осуществляться исключительно в соответствии с настоящей документацией. Ввод устройства/системы в эксплуатацию и их эксплуатацию должен выполнять только квалифицированный персонал. В контексте правил техники безопасности настоящей документации под квалифицированным персоналом подразумеваются лица, которым разрешено осуществлять ввод в эксплуатацию, заземление и маркировку устройств, систем и электрических цепей в соответствии с установленными правилами и стандартами по технике безопасности.

#### Использование по назначению

Обратите внимание на следующие моменты.

#### **АПРЕДУПРЕЖДЕНИЕ**

Это устройство можно использовать только в целях, указанных в каталоге или техническом описании, и только совместно с устройствами либо компонентами сторонних производителей, одобренных или рекомендуемых компанией Siemens. Для обеспечения правильной, надежной эксплуатации продукта требуется надлежащая транспортировка, хранение, расположение и сборка, а также аккуратная эксплуатация и техническое обслуживание.

#### Торговые знаки

Все названия, отмеченные знаком ®, являются зарегистрированными торговыми знаками компании Siemens AG. Прочие торговые знаки, упомянутые в настоящем документе, могут быть торговыми знаками соответствующих владельцев. Использование таких торговых знаков третьими лицами в собственных целях может быть нарушением прав этих владельцев.

#### Отказ от ответственности

Мы проверили содержимое настоящего документа, чтобы убедиться в том, что оно соответствует описанным в нем оборудованию и программному обеспечению. Поскольку невозможно предусмотреть все изменения, полное соответствие не гарантируется. Тем не менее компания осуществляет проверку информации, представленной в настоящем документе, а также вносит все необходимые исправления в последующие издания.

# Содержание

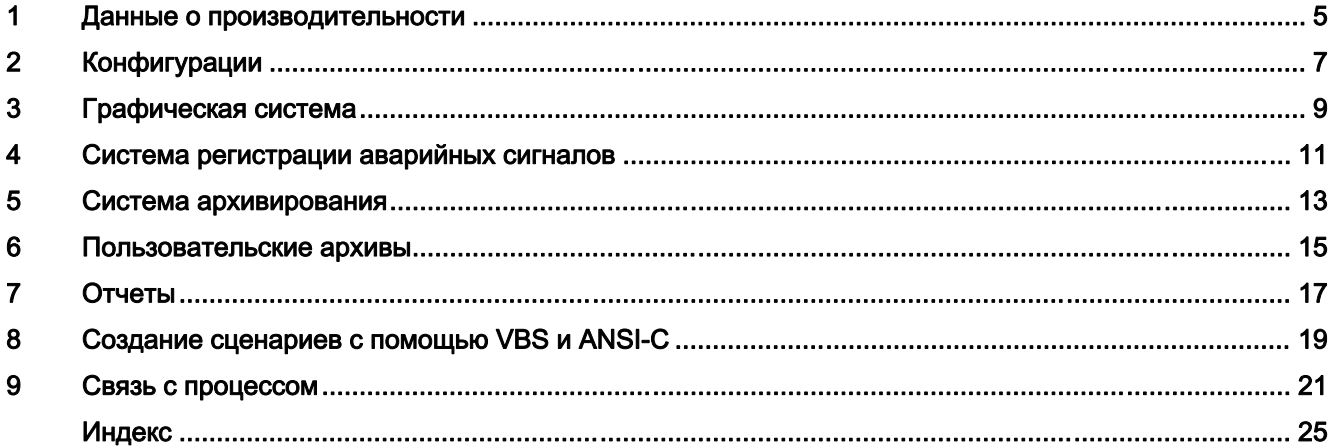

# <span id="page-4-0"></span>Данные о производительности

## Содержание

В этой главе содержатся важные технические данные и пределы производительности системы WinCC V7.0..

# <span id="page-6-0"></span>Конфигурации 2

## Количественная структура в многопользовательской системе

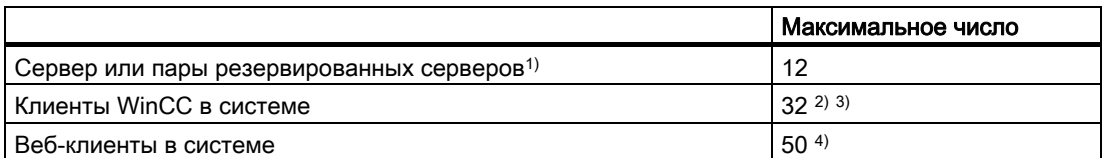

<sup>1)</sup> Сервер Central Archive Server считается одним сервером. Его невозможно одновременно использовать как рабочее место.

2) Если сервер также используется в качестве рабочего места, то количество клиентов для этого сервера ограничивается четырьмя клиентами.

3) Смешанная конфигурация: 32 клиента + 3 веб-клиента

4) Смешанная конфигурация: 50 веб-клиентов + 1 клиент WinCC (также может быть использован для проектирования).

# <span id="page-8-0"></span>Графическая система 3

## Конфигурация

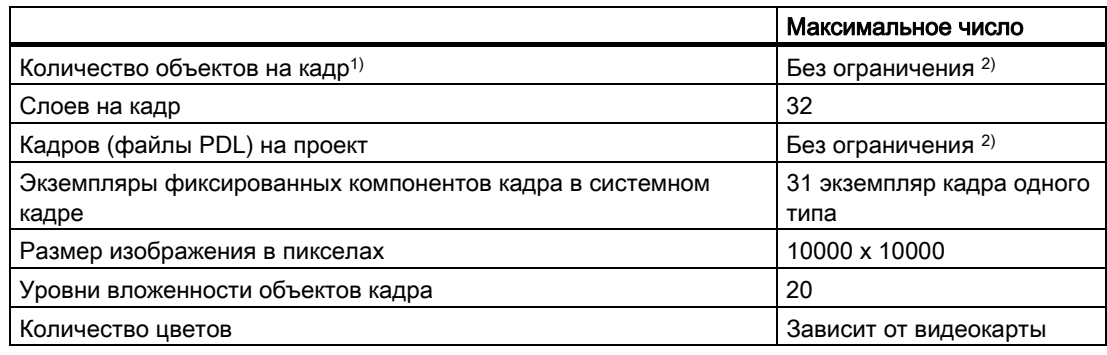

1) Число объектов и их сложность влияют на производительность.

2) Ограничено системными ресурсами.

## Среда исполнения

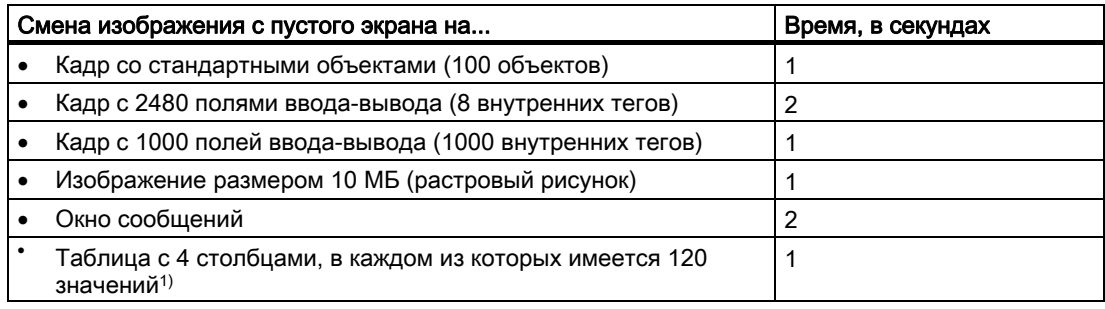

1) Указанные значения применяются к данным из Tag Logging Fast (Быстрый архив тегов).

## Примечание

Значения зависят от используемого оборудования.

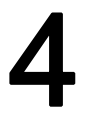

# <span id="page-10-0"></span>Система регистрации аварийных сигналов

## Конфигурация

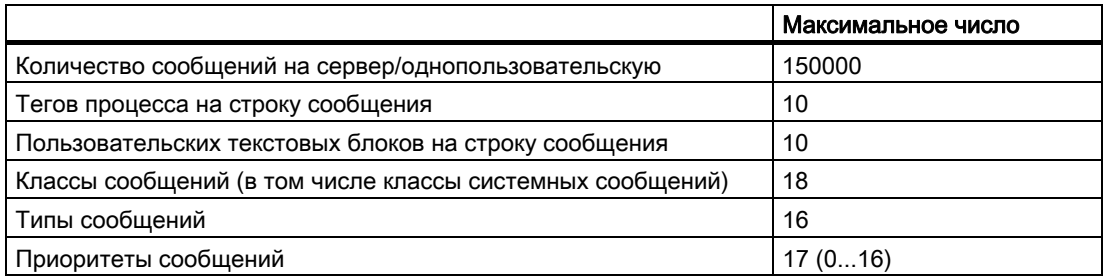

## Среда исполнения

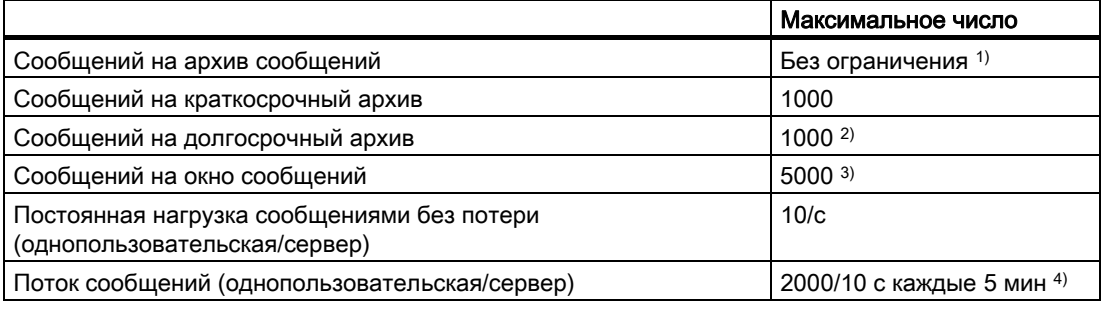

1) Ограничено системными ресурсами.

<sup>2)</sup> На однопользовательской станции или сервере, либо на клиентах на сервер или пару резервных серверов, если для свойства LongTimeArchiveConsistency установлено значение по (нет). На однопользовательской станции, сервере, клиенте или паре резервных серверов, если для свойства LongTimeArchiveConsistency установлено значение yes (да).

3) На однопользовательской станции или сервере, либо на клиентах на сервер или пару резервных серверов.

4) Если интервал до следующей перегрузки сообщениями составляет менее пяти минут, то сообщения могут быть утеряны.

## Примечание

Перегрузка сообщениями и постоянная нагрузка сообщений могут создаваться одновременно на однопользовательской стации или сервере.

# <span id="page-12-0"></span>Система архивирования 5

## Конфигурация

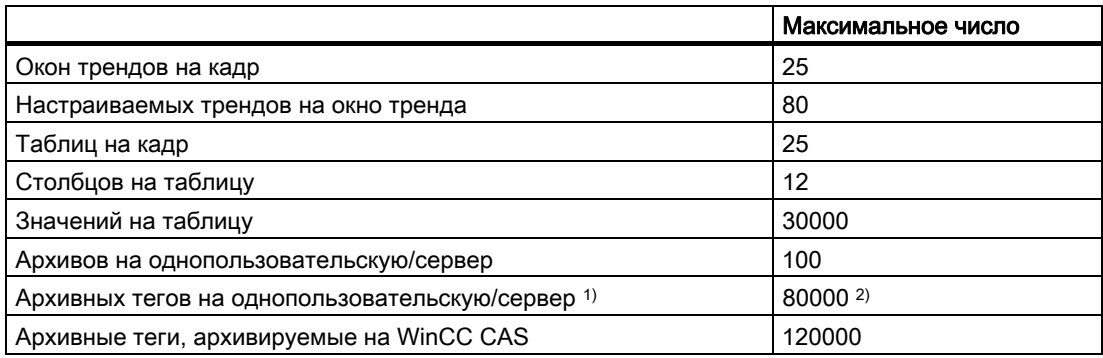

1) Зависит от пакета PowerPack, используемого для архивных тегов. В базовой версии содержится 512 архивных тегов.

2) V6.0: до 30000 тегов. Более поздние версии: до 80000 тегов.

## Примечание

В случае применения максимальных значений смена кадра может занять больше времени.

## Среда исполнения

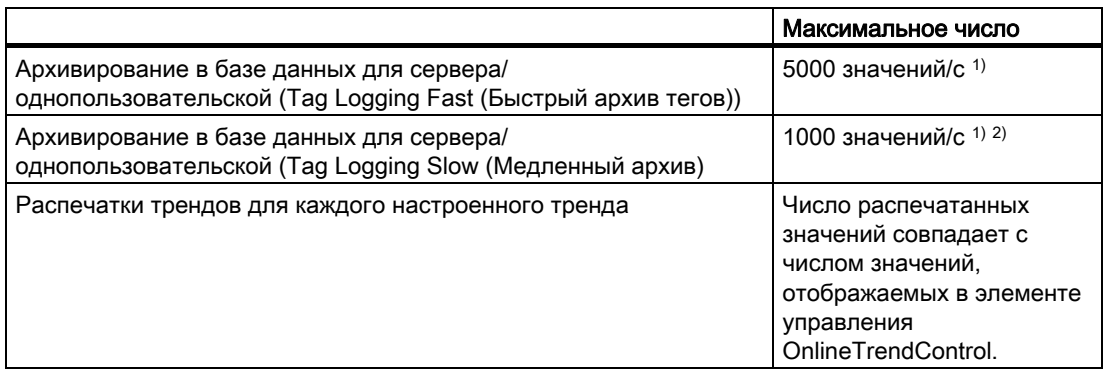

1) Указанные значения применяются для архивирования без подписи данных.

2) В случае с Tag Logging Slow (Медленный архив тегов) смена кадра займет больше времени при тех же условиях по сравнению с использованием Tag Logging Fast (Быстрый архив тегов).

# <span id="page-14-0"></span>Пользовательские архивы 6

## Конфигурация

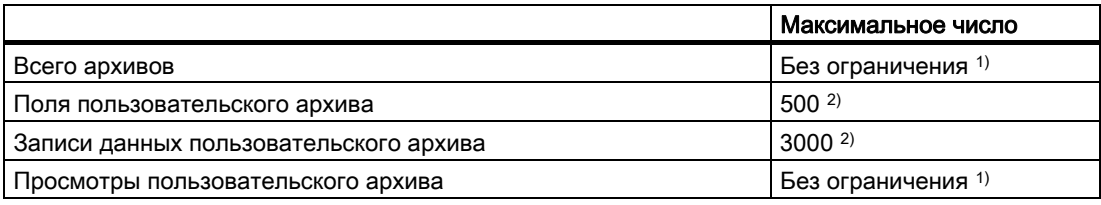

1) Ограничено системными ресурсами.

2) Произведение количества полей на количество записей данных не должно превышать 320000, например 3000 записи данных и 106 полей или 640 записей данных и 500 полей. При определении фактического числа необходимо учитывать первые два столбца (серый столбец и столбец ID (Идентификатор)), а также заголовки столбцов.

## Среда исполнения

Следующие значения измерений являются справочными значениями для пользовательских архивов WinCC в среде исполнения. Значения зависят от используемого оборудования и конфигурации.

## Предельные условия

Используемое оборудование

- AMD Athlon 4 1,5 ГГц
- 2 ГБ ОЗУ
- Отсутствие аппаратной связи

Используемое программное обеспечение

- Windows Server 2003 SP2
- WinCC V7.0

Конфигурация пользовательских архивов в проекте WinCC

- Один тег WinCC на поле
- 300000 записей в каждом случае:
	- 10 полей и 30000 записей данных;
	- 500 полей и 600 записей данных.

# Полученные результаты (прибл.)

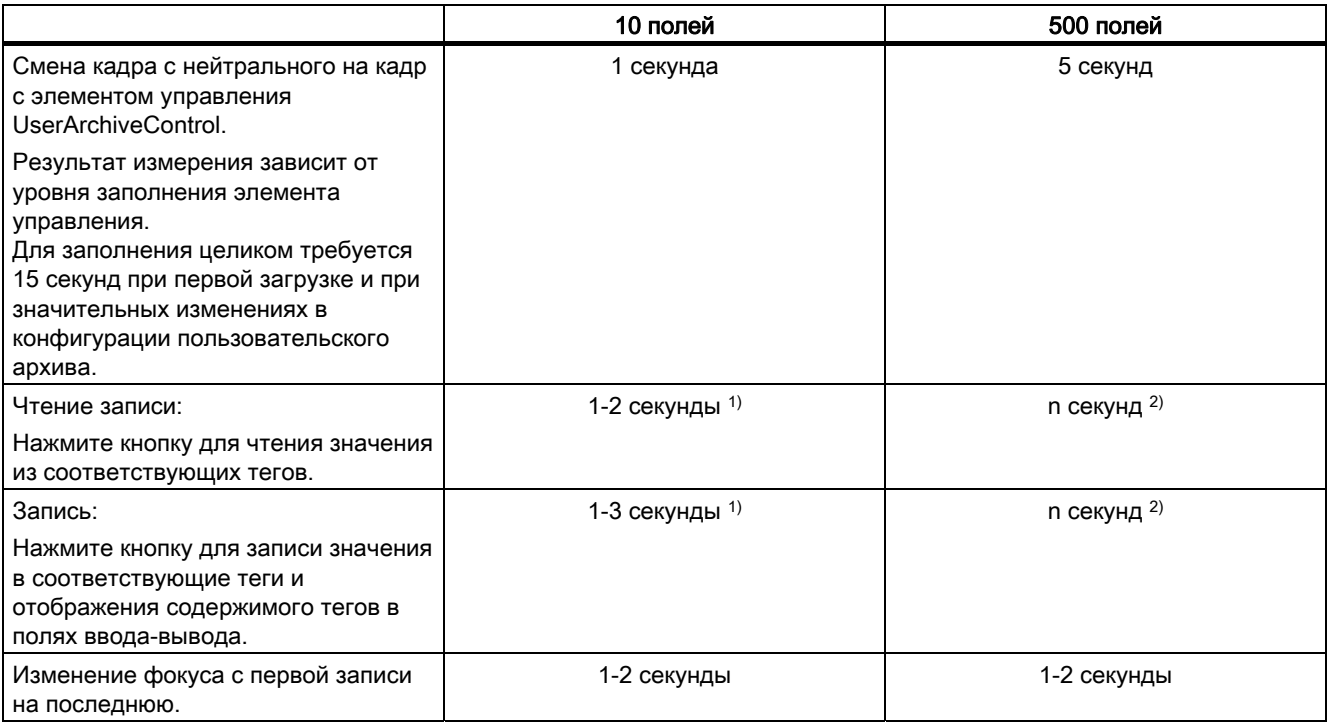

1) 10 полей с 10 тегами.

2) 500 полей с 500 тегами.

# <span id="page-16-0"></span>Отчеты 7

## Конфигурация

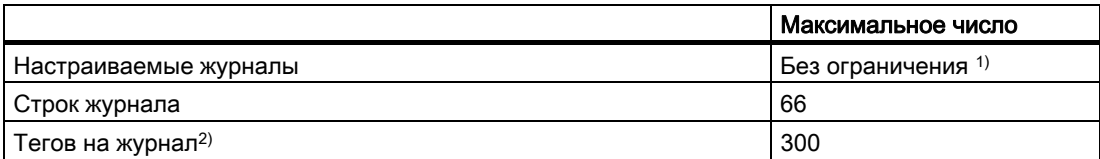

1) Ограничено системными ресурсами.

2) Число тегов на журнал зависит от производительности связи с процессом.

## Среда исполнения

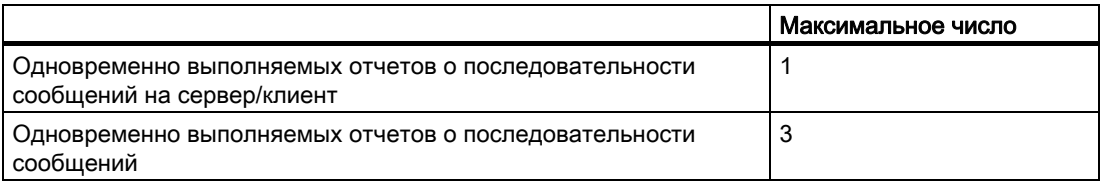

# <span id="page-18-0"></span>Сценарии с помощью VBS и ANSI-C 8

## Среда исполнения

Следующие измеренные значения показывают разницу между сценариями VB и C. Значения зависят от используемого оборудования.

Измеренные значения указываются в миллисекундах.

## Pentium 4 2,5 ГГц, 512 МБ ОЗУ

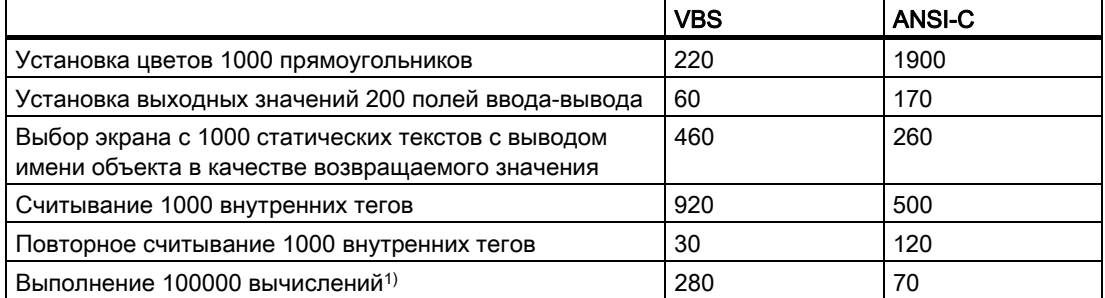

## Pentium III 700 МГц, 512 МБ ОЗУ

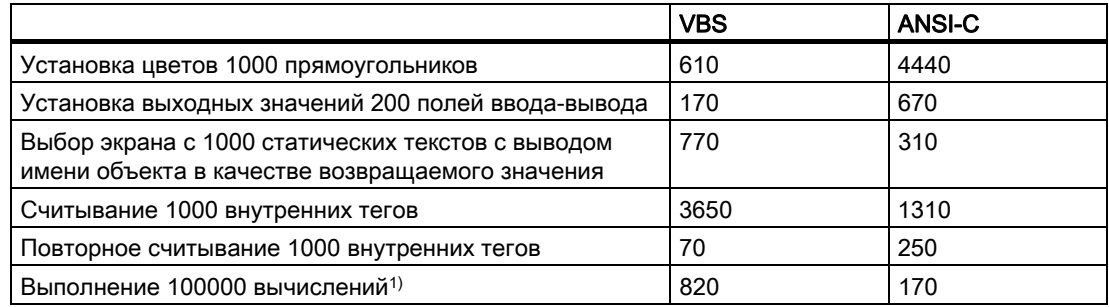

1) Вычисления указаны в примере.

## VBS

For i=1 To 100000 value=Cos(50)\*i Next

## ANSI-C

```
for(i=1; i<=1000000; i++){ 
dValue=cos(50)*i; 
}
```
## Примечание

На измеренные значения может отрицательно повлиять тип конфигурации, а также другие процессы, например система архивации тегов или регистрация аварийных сигналов.

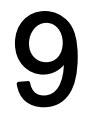

# <span id="page-20-0"></span>Связь с процессом

## Введение

В следующей таблице содержится информация по возможным конфигурациям и максимальному числу соединений.

## Примечание

Предельные значения, указанные в таблице, также зависят от производительности системы и количественной структуры проекта WinCC (например, количества значений процесса/единиц времени).

## Конфигурация

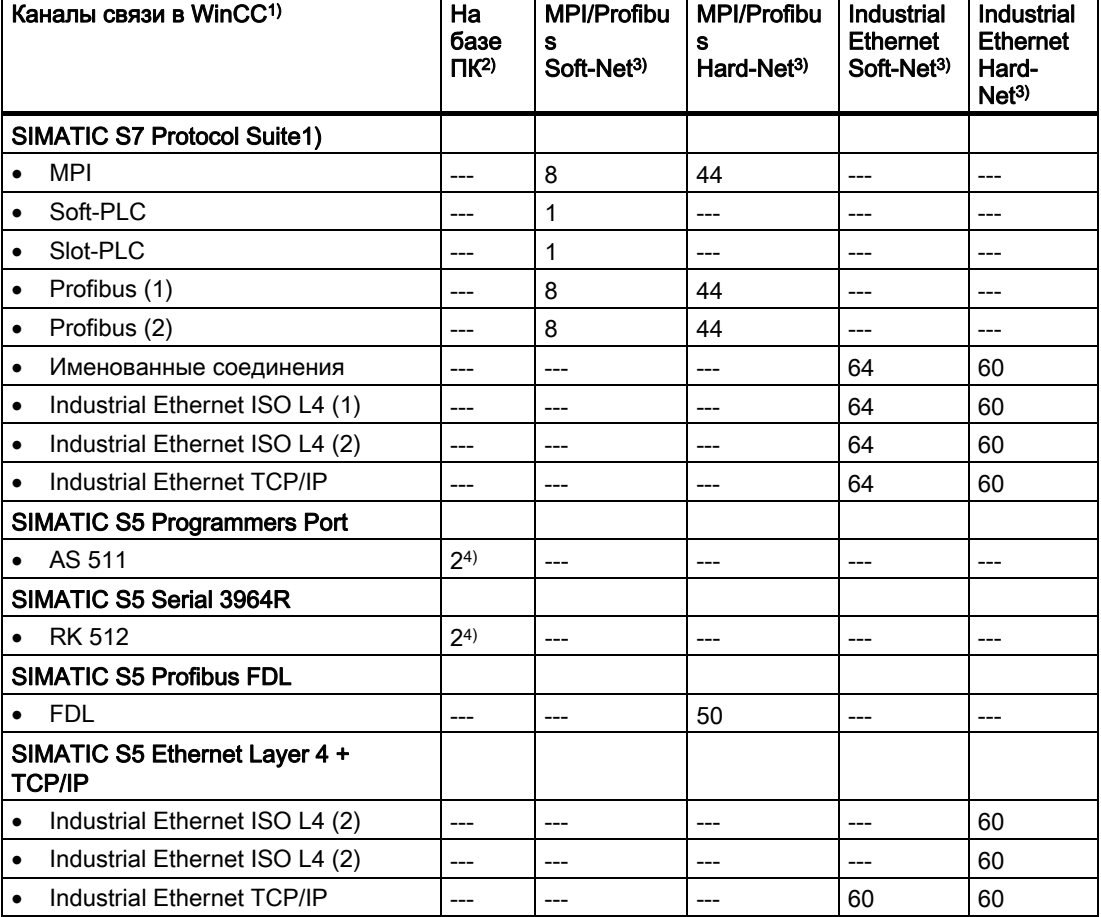

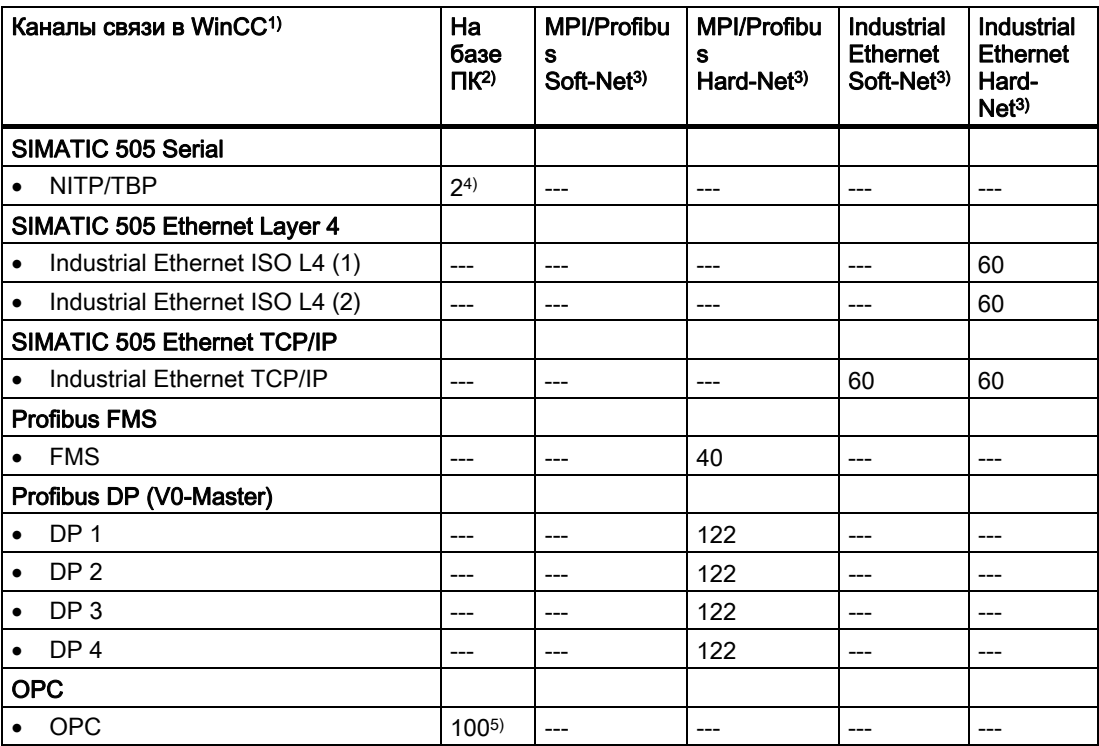

## Примечания

1) В основном, все каналы связи можно комбинировать друг с другом. Однако использование подчиненных коммуникационных драйверов может привести к ограничениям.

При использовании SIMATIC S7 Protocol Suite можно использовать не более 64 соединений S7. К примеру, в типовой конфигурации содержится 60 соединений S7.

Примеры.

• 8 соединений S7 через MPI и 52 соединения S7 через Industrial Ethernet TCP/IP

или

• 60 соединений S7 через Industrial Ethernet TCP/IP

2) COM1/COM2 или внутренние программные интерфейсные для связи SIMATIC S7 Protocol Suite Soft-PLC и Slot-PLC, а также DCOM для OPC.

3) В случае использования Soft-Net протокол связи обрабатывается процессором ПК. В случае использования Hard-Net коммуникационная плата оснащена собственным микропроцессором и процессор ПК освобождается от задач связи.

Для связи с процессом в ПК может использоваться модуль Soft-Net. Возможны сочетания с коммуникационными платами Hard-Net. Программное обеспечение драйвера для коммуникационных плат Hard-Net поставляется на компакт-дисках SIMATIC NET, входящих в комплект.

Коммуникационные платы Hard-Net обеспечивают параллельную работу до 2 протоколов, например связь Ethernet с использованием SIMATIC S7 Protocol Suite и SIMATIC S5-Ethernet. В этом случае значения в таблице необходимо уменьшить приблизительно на 20%.

Пример.

● 40 соединений с использованием SIMATIC S7 Protocol Suite и 8 соединений через SIMATIC S5 Ethernet.

4) Можно расширить, используя коммуникационные платы с несколькими последовательными интерфейсами, например Digi-Board с последовательными интерфейсами 8/16.

5) Справочное значение.

Максимальное число соединений зависит от системных ресурсов.

# <span id="page-24-0"></span>Индекс

# A

Alarm Logging, [11](#page-10-0)  Quantity Structure, [11](#page-10-0) ANSI-C, [19](#page-18-0) Performance, [19](#page-18-0)  Archive, [13](#page-12-0)  Quantity Structure, [13](#page-12-0) Archiving, [13](#page-12-0)  Quantity Structure, [13](#page-12-0)

# C

Channel, [21](#page-20-0)  Quantity Structure, [21](#page-20-0) Client, [7](#page-6-0) Number of servers, [7](#page-6-0) Communication, [21](#page-20-0)  Quantity Structure, [21](#page-20-0)

# G

Global Scripts, [19](#page-18-0)  Performance, [19](#page-18-0)  Graphics System, [9](#page-8-0)  Quantity Structure, [9](#page-8-0) 

# L

Log, [17](#page-16-0) Quantity Structure, [17](#page-16-0)

# M

Message, [11](#page-10-0)  Quantity Structure, [11](#page-10-0) Message archive Quantity Structure, [11](#page-10-0) Message Archive, [11](#page-10-0) Multi-user system, [7](#page-6-0) Quantity Structure, [7](#page-6-0) 

## P

Performance Action configuring, [19](#page-18-0)  Functions, [19](#page-18-0)  Scripting, [19](#page-18-0) Performance data, [13,](#page-12-0) [17](#page-16-0) Performance Data, [7,](#page-6-0) [9,](#page-8-0) [11,](#page-10-0) [15](#page-14-0), [19,](#page-18-0) [21](#page-20-0)  Pictures, [9](#page-8-0)  Quantity Structure, [9](#page-8-0)  Process Communication, [21](#page-20-0)  Quantity Structure, [21](#page-20-0) Process coupling, [21](#page-20-0) Quantity Structure, [21](#page-20-0) Process data, [13](#page-12-0)  Quantity Structure, [13](#page-12-0)

# Q

Quantity Structure, [7](#page-6-0) Alarm Logging, [11](#page-10-0)  Archiving, [13](#page-12-0)  Clients, [7](#page-6-0) Communication, [21](#page-20-0)  Graphics System, [9](#page-8-0) Log, [17](#page-16-0) Multi-user system, [7](#page-6-0) Pictures, [9](#page-8-0) Process Communication, [21](#page-20-0)  Process coupling, [21](#page-20-0)  Process data, [13](#page-12-0)  Scripting, [19](#page-18-0) Server, [7](#page-6-0) Table, [13](#page-12-0)  Trends, [13](#page-12-0)  User archive, [15](#page-14-0)  User Archives, [15](#page-14-0)  WinCC clients, [7](#page-6-0) 

# S

Server, [7](#page-6-0) Number of clients, [7](#page-6-0) 

# T

Table, [13](#page-12-0) Quantity Structure, [13](#page-12-0) Trends, [13](#page-12-0) Quantity Structure, [13](#page-12-0)

## U

User archive, [15](#page-14-0) Quantity Structure, [15](#page-14-0) User archives Quantity Structure, [15](#page-14-0) User Archives, [15](#page-14-0)

## V

VBS, [19](#page-18-0)  Performance, [19](#page-18-0) Visual Basic Script in WinCC, [19](#page-18-0) 

## W

WinCC client, [7](#page-6-0) Number of servers, [7](#page-6-0)